## **Target Language Syntax**

CS 4300—Fall 2011

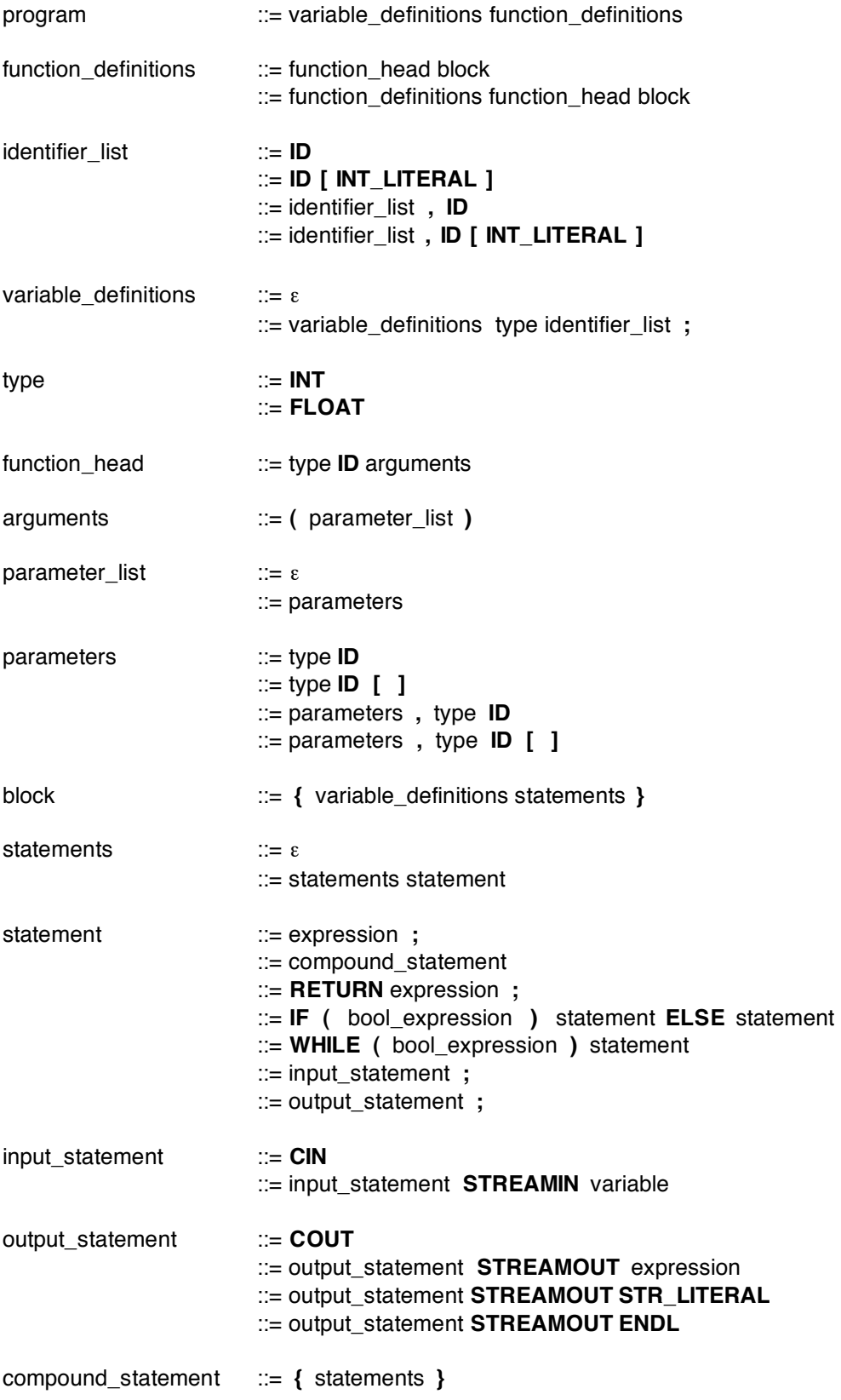

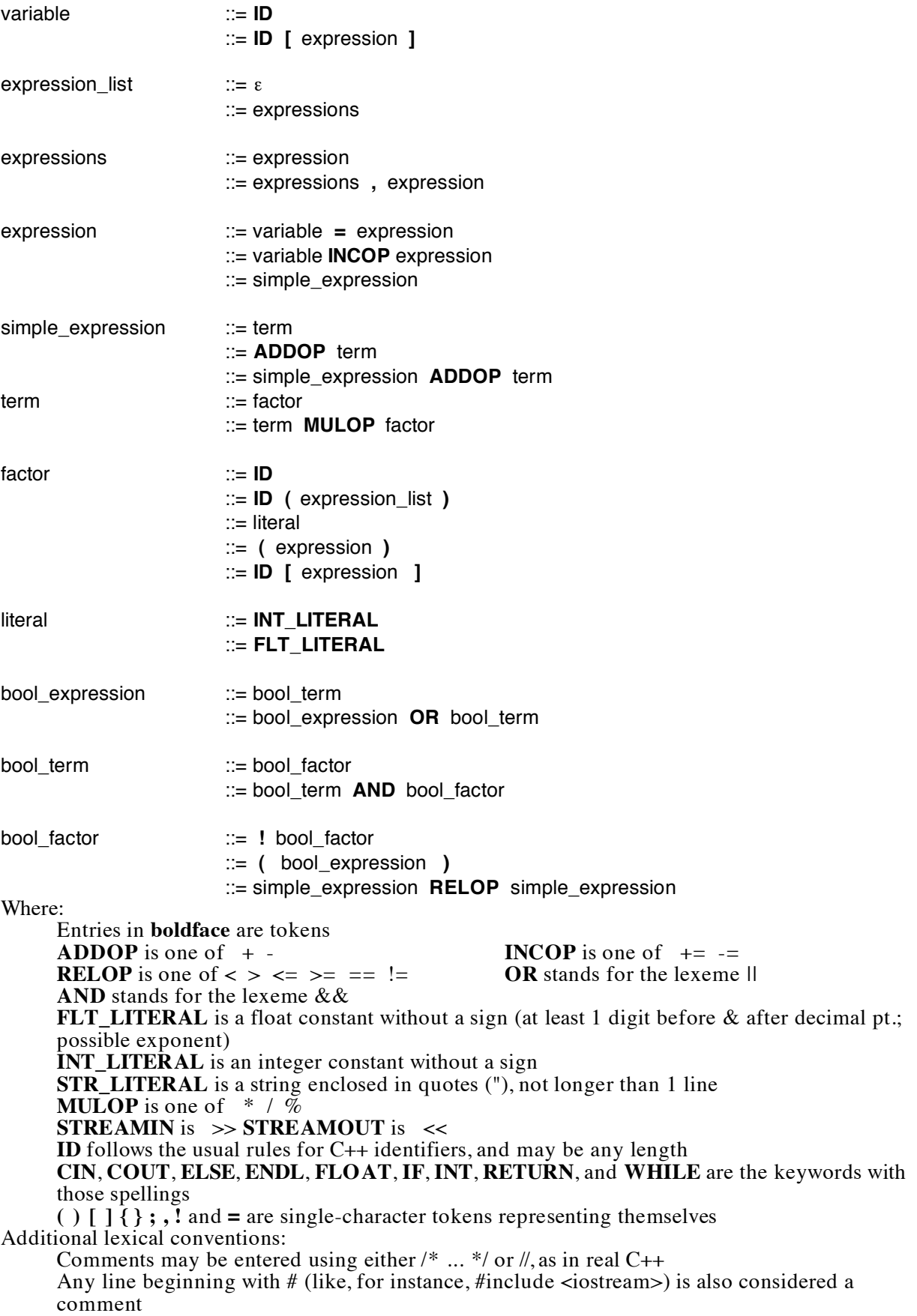